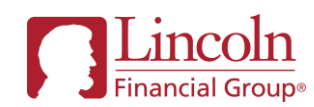

# Lincoln's Pending Case Website

Features, Best Practices and Frequently Asked Questions – updated December 2023

With Lincoln's Pending Case Website, Partners get 24/7 online access to pending life insurance business, including Lincoln *MoneyGuard*®. This website is designed to help manage pending business online, drive efficiencies, and reduce turnaround times.

Lincoln is committed to continuously implementing digital enhancements to ensure we are providing an excellent experience for our Partners. We have compiled some of the most frequently asked questions about this tool and its features, and have created an [online training guide](https://www.brainshark.com/1/player/lfd?pi=zImz12TEltz3wwYz0&intk=161029270&fb=0) to help optimize the use of this website.

This information, along with other resources for Lincoln's eCapabilities, can also be found on [www.LFG.com/GoDigital.](https://lfg-my.sharepoint.com/personal/kelsey_humpherys_lfg_com/Documents/NBT/C2C/www.LFG.com/GoDigital)

- View client information regarding the case
- Check the status of pending cases
- Check the status of a client phone or online interview
- Submit documents and forms

Fulfill and respond to outstanding requirements

- Complete or correct documents through eNIGO
- Live chat with a New Business (NB) Contact on your dedicated team
- Locate New Business team contact information
- Set communication preferences
- Track the status of, resend links, request a change or cancel a policy via the Delivery Dashboard

Features of the Pending Case Website: Table of Contents - click on the following links to navigate the document

- [Pending Website FAQ](#page-1-0)
- *[Chat-With-Us](#page-3-0)* Overview
- *Chat-With-Us* [Best Practices & FAQs](#page-4-0)
- [eNIGO FAQ](#page-5-0)
- [Definitions of Common Terms](#page-9-0)
- [Contact Information & Helpful Links](#page-10-0)

<span id="page-1-0"></span>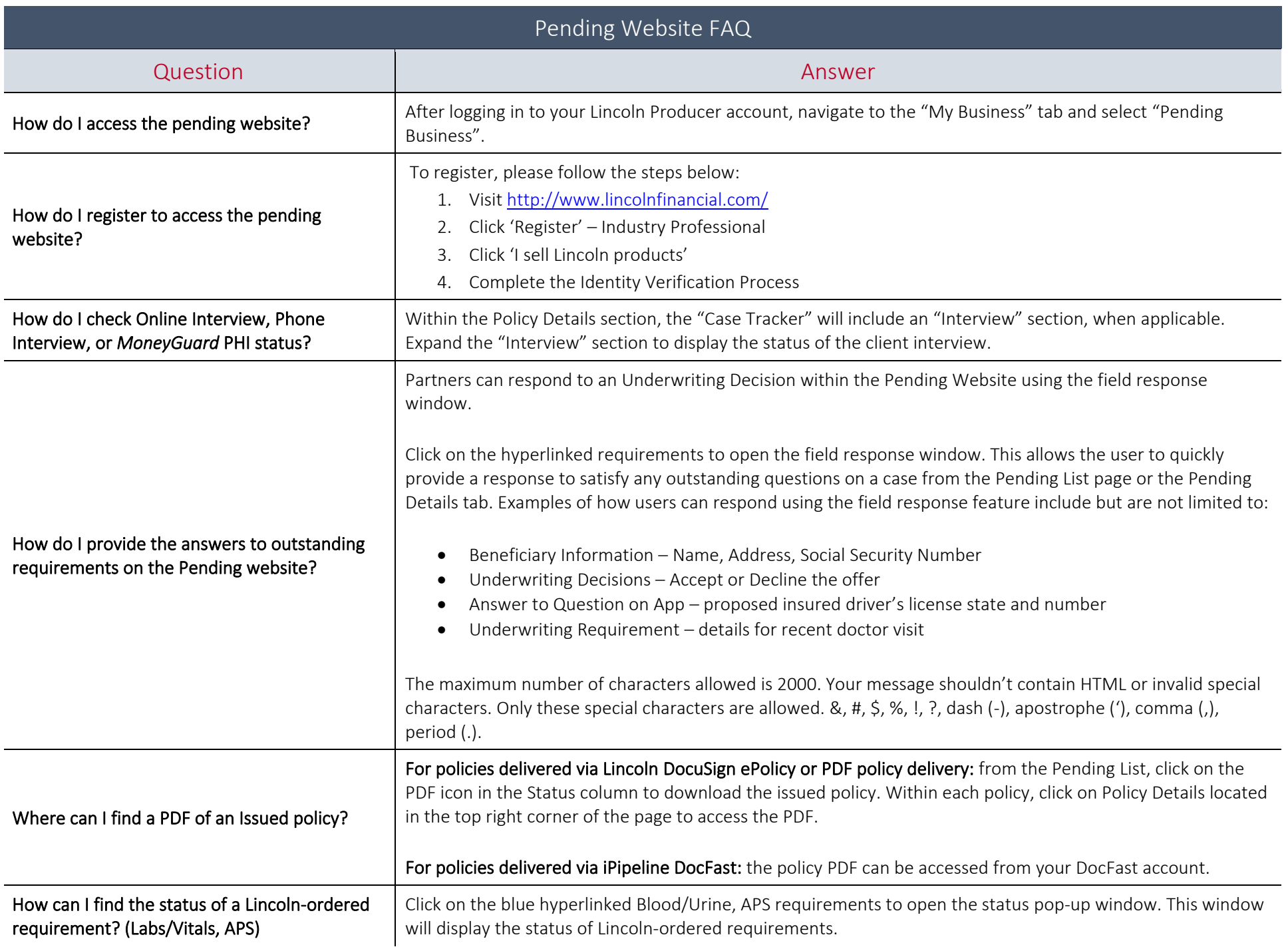

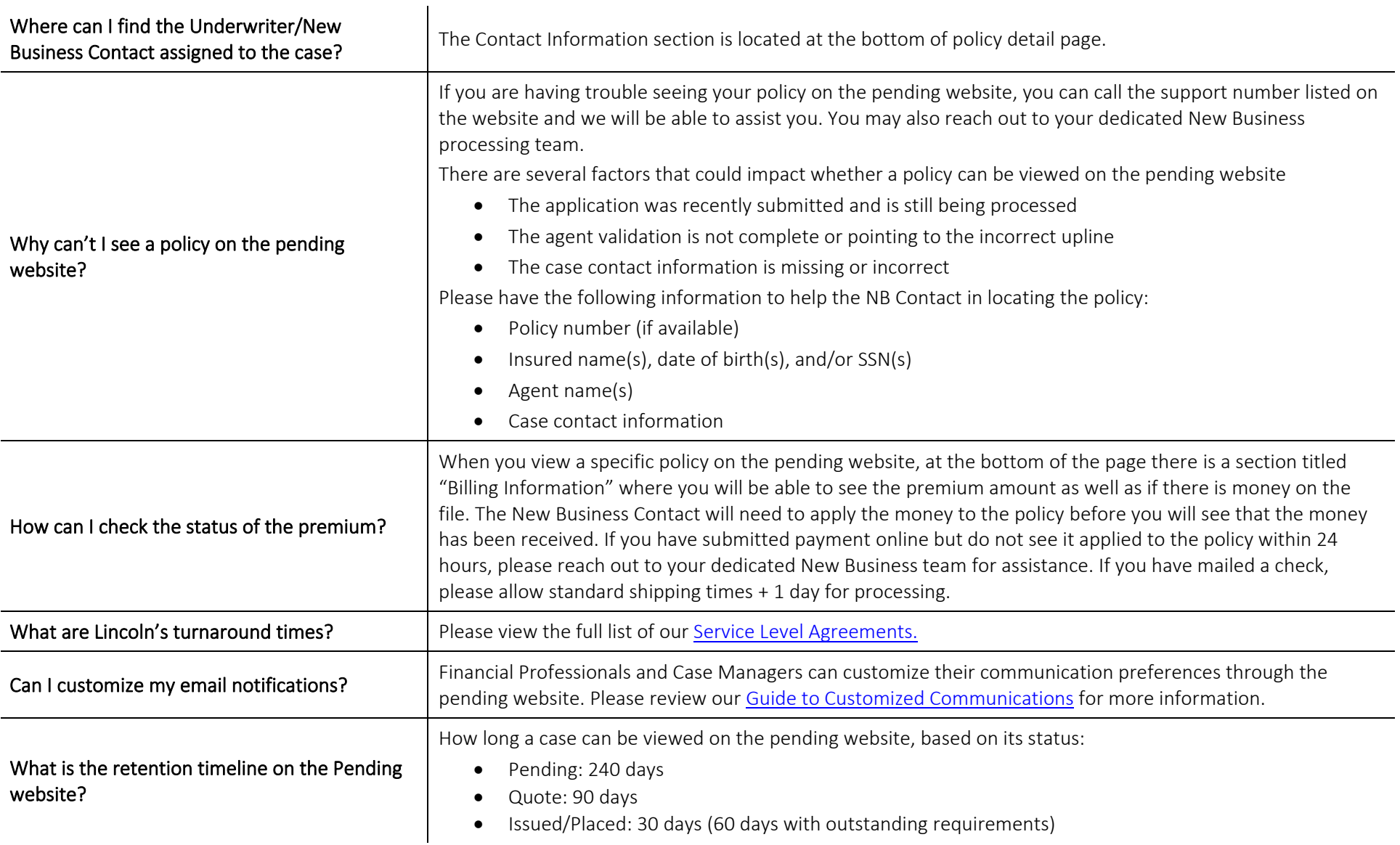

#### *Chat with Us* – Overview

<span id="page-3-0"></span>The *Chat with Us* feature, found within the Policy Details section on the pending website, is an easy way to communicate with a New Business (NB) Contact, on your dedicated Underwriting & New Business (UW/NB) team, to get administrative questions answered quickly on a case.

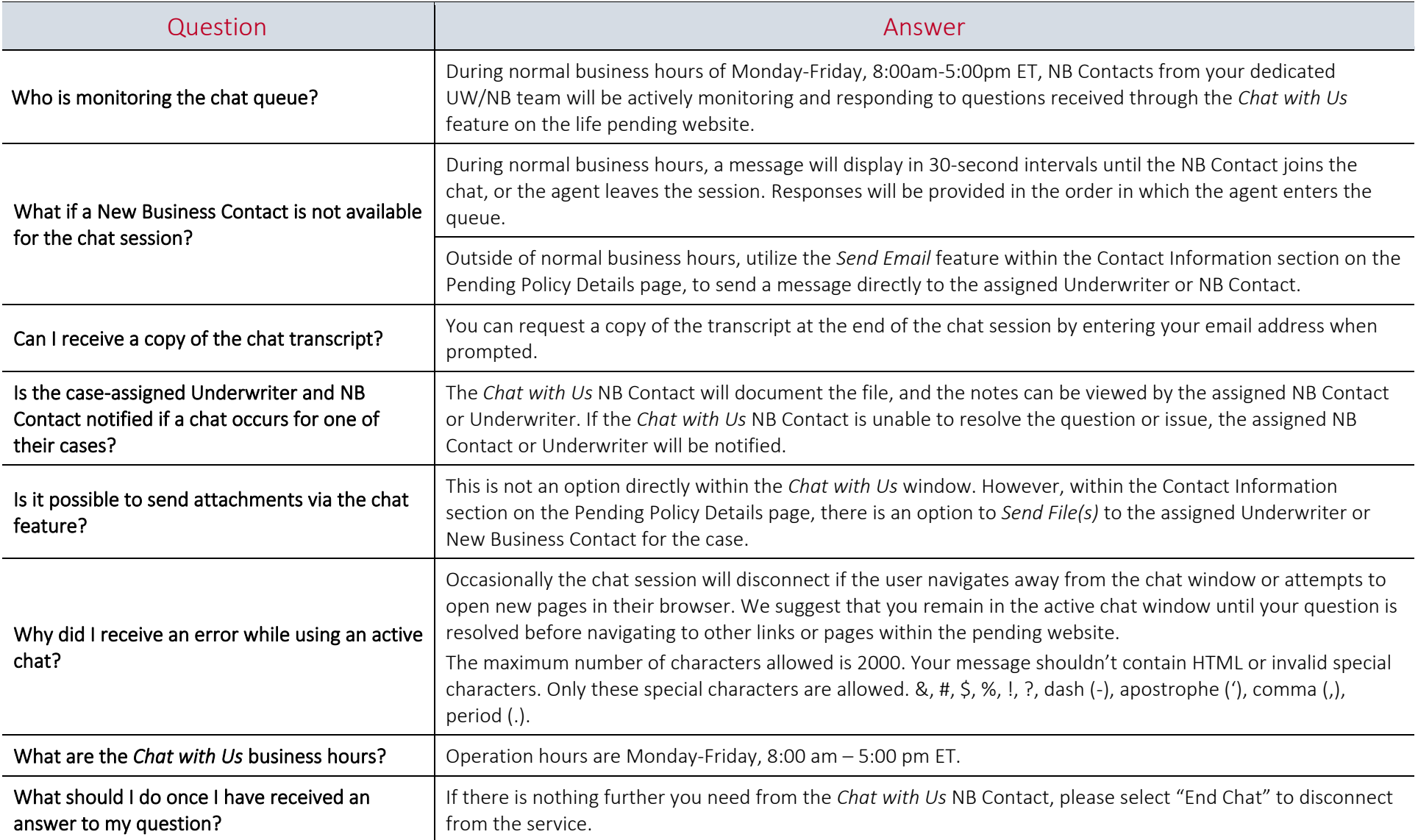

### *Chat with Us* – Best Practices & FAQs

<span id="page-4-0"></span>Our NB Contacts can answer many of your questions through the online chat, however there are some questions which are out-of-scope for this chat feature. Please review our Best Practices below to help you get the best experience out of your chat.

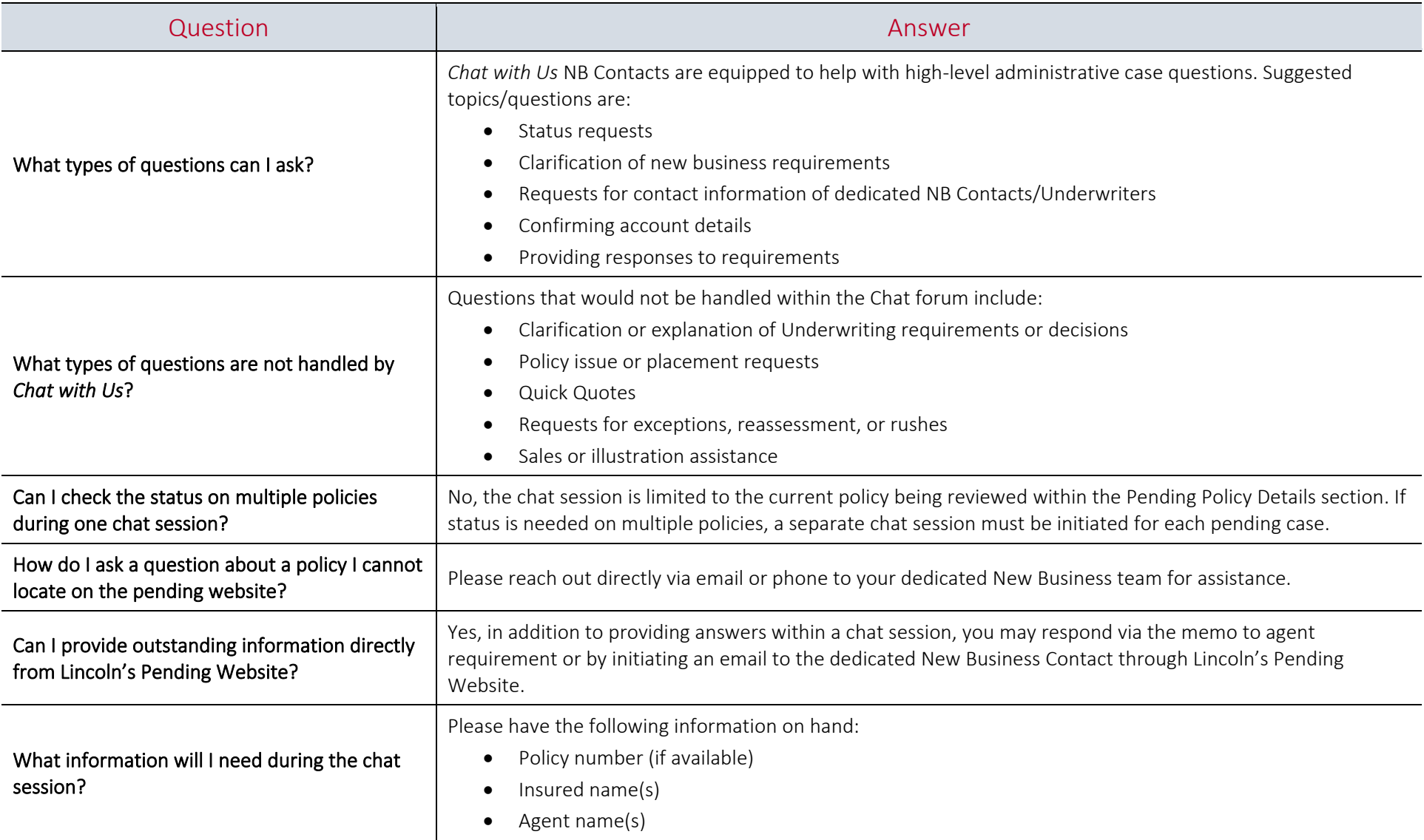

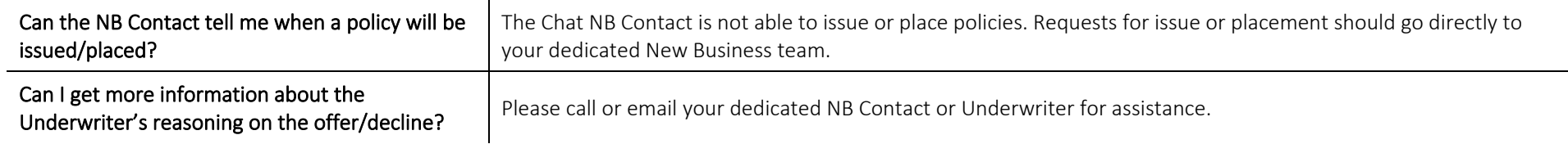

<span id="page-5-0"></span>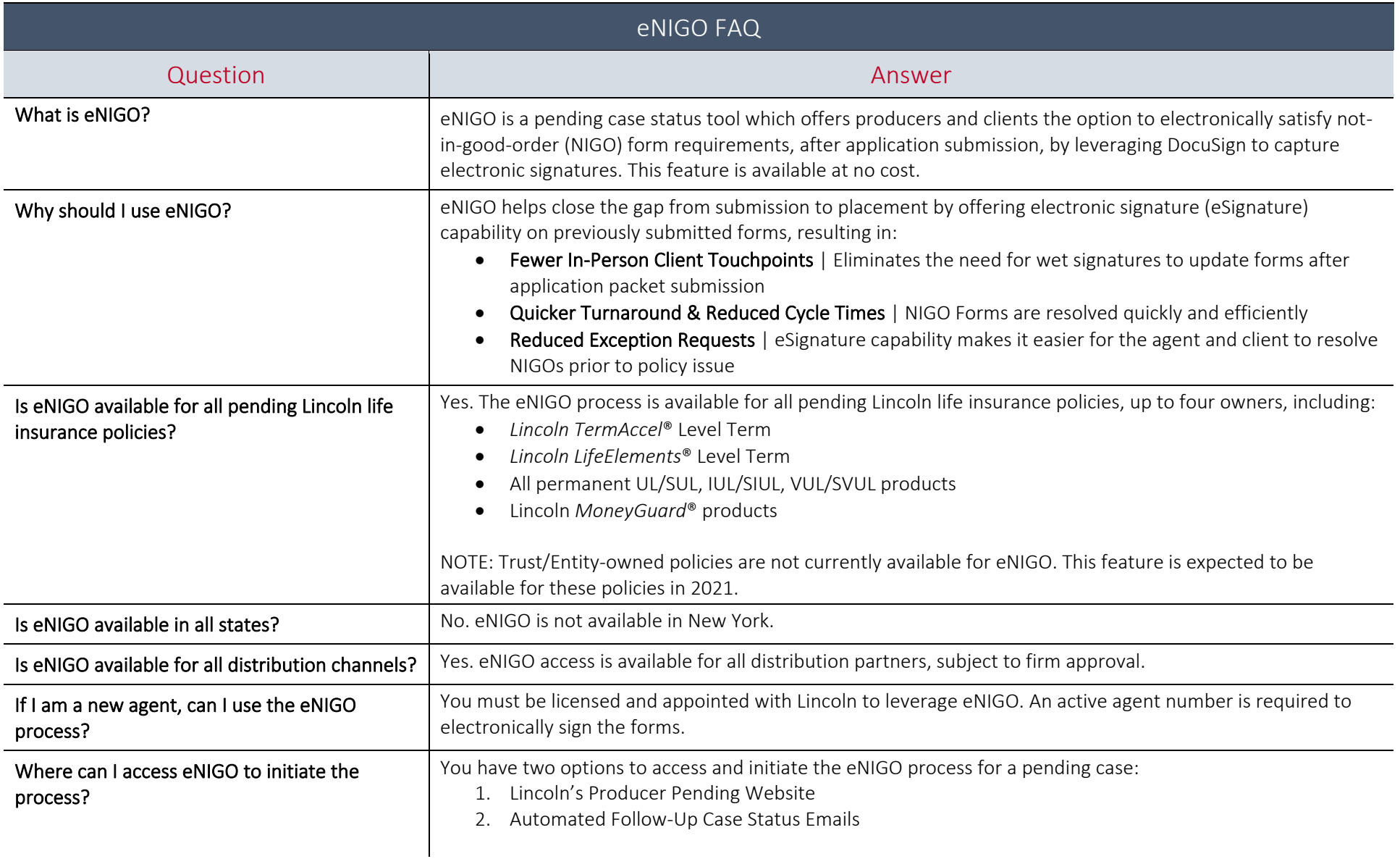

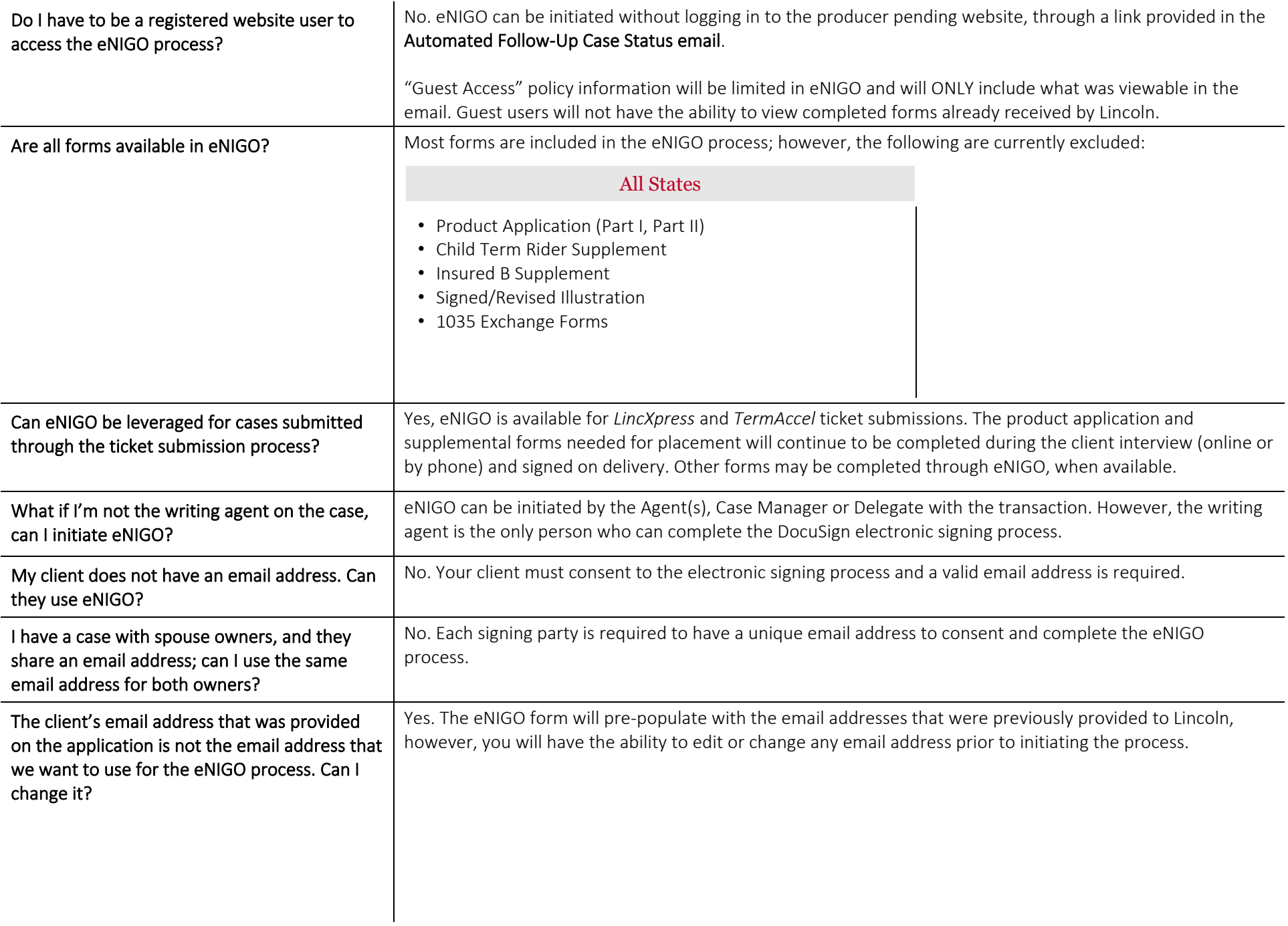

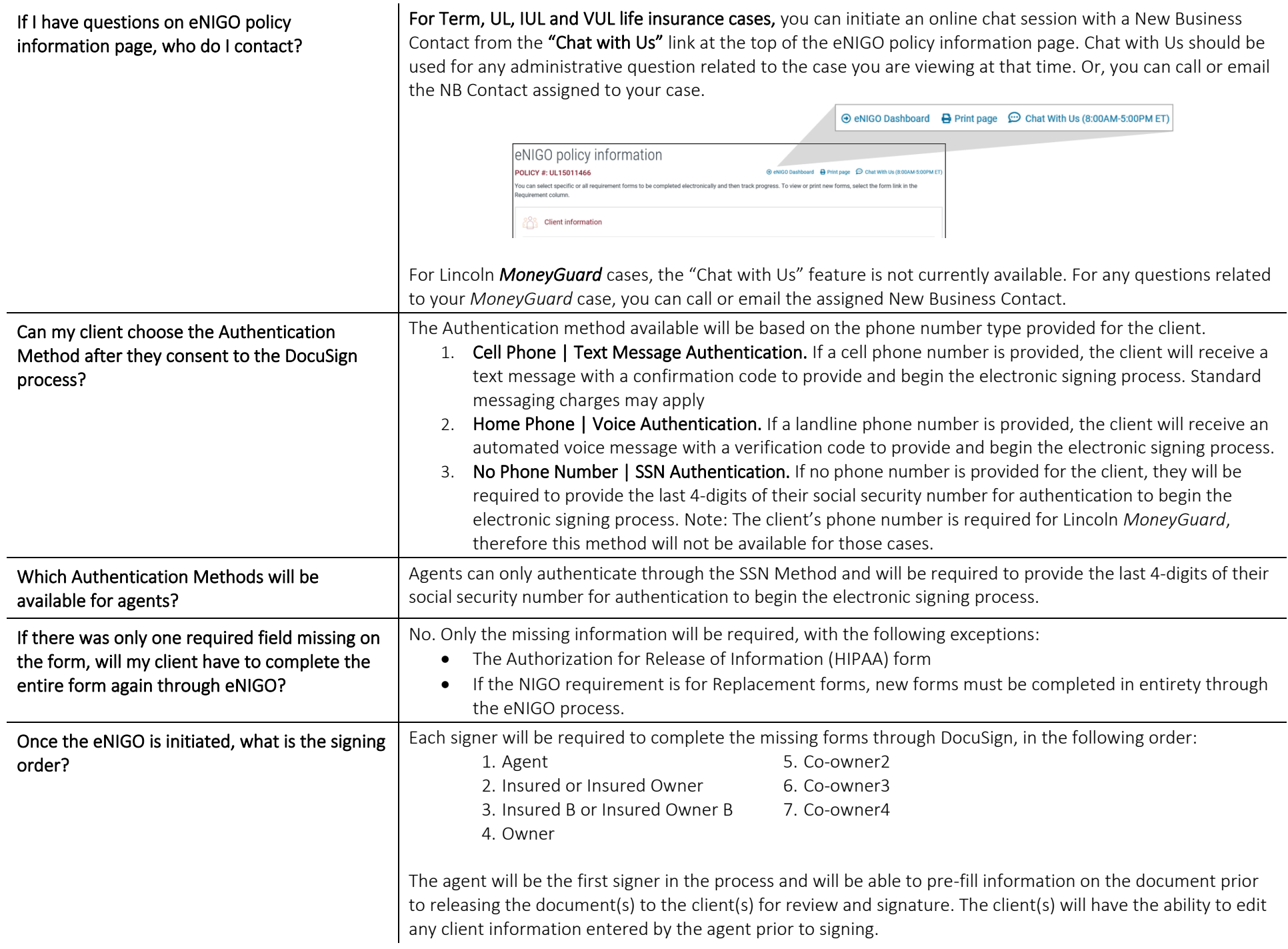

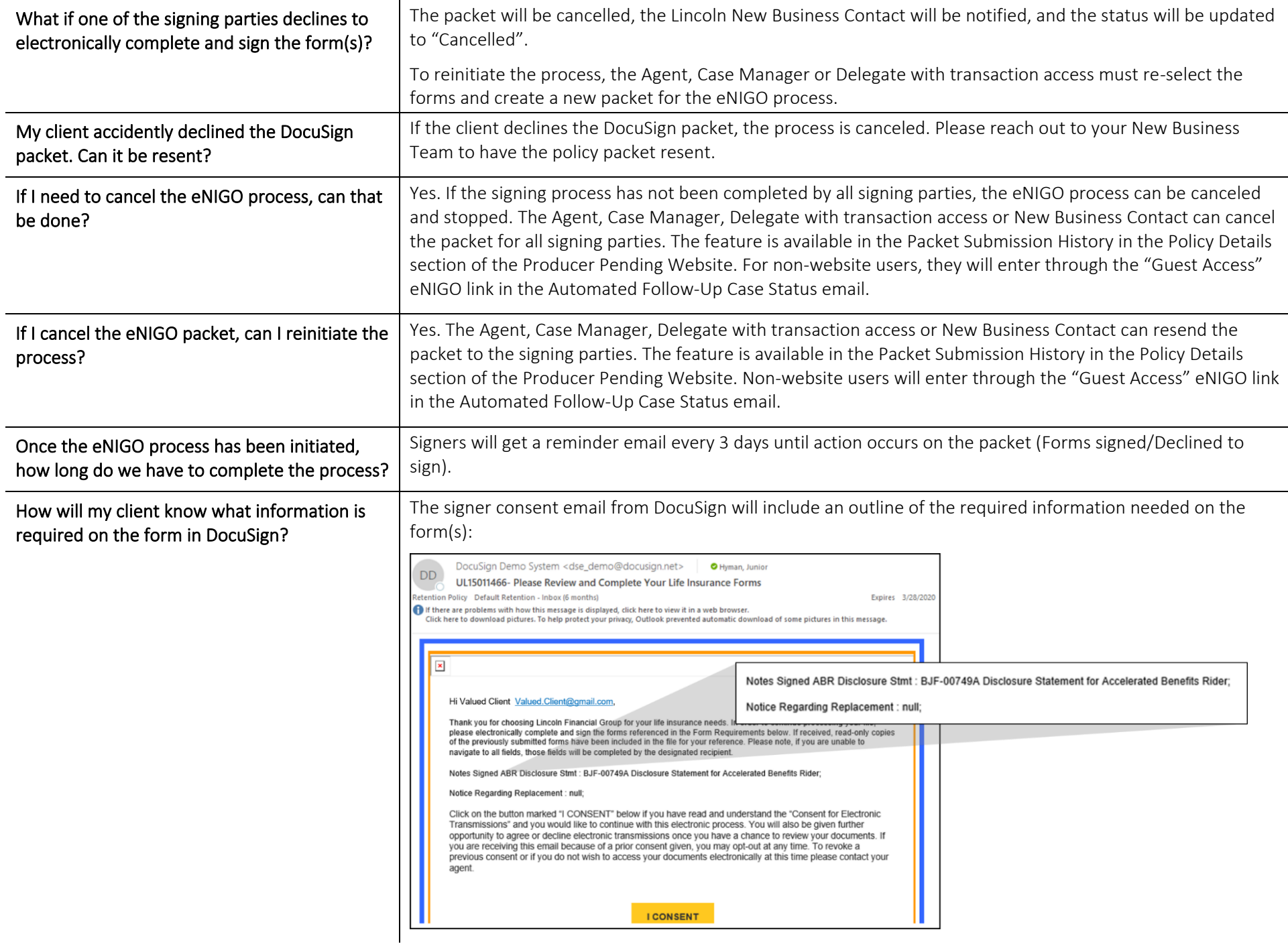

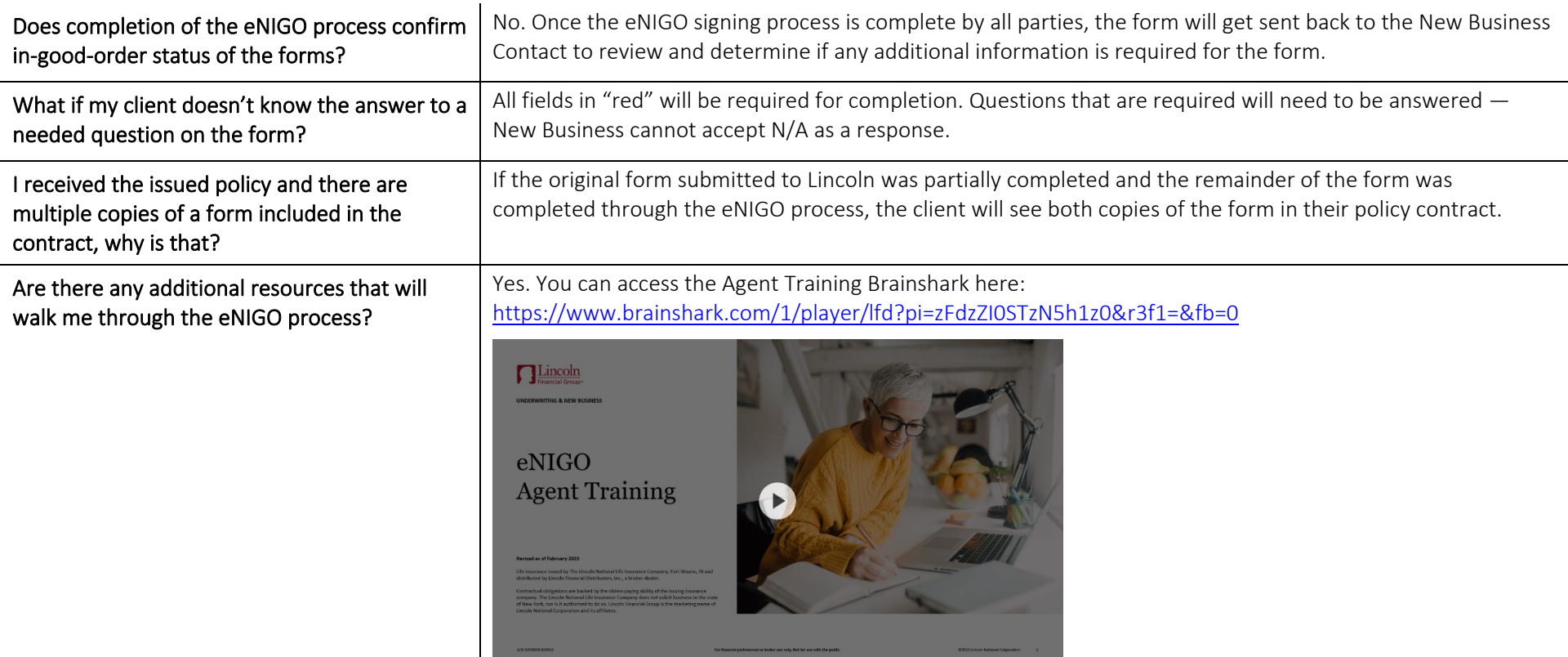

<span id="page-9-0"></span>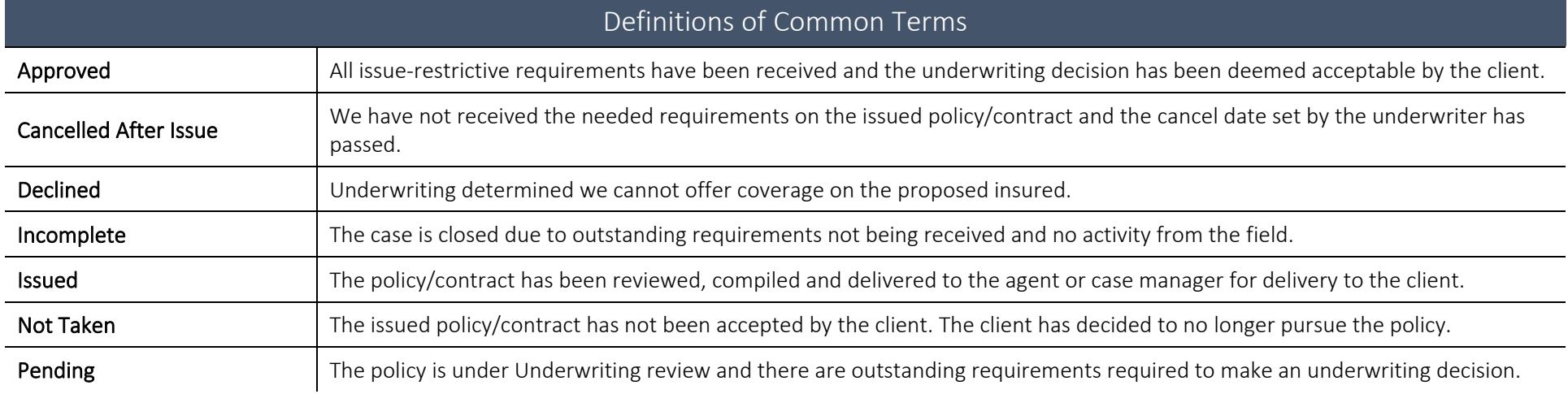

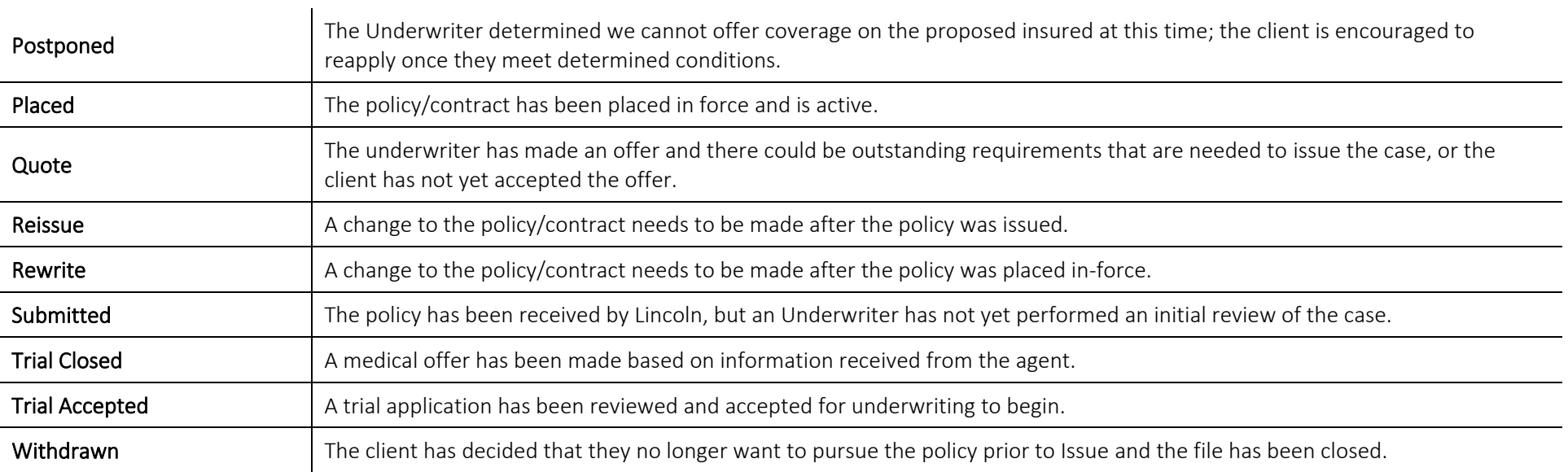

<span id="page-10-0"></span>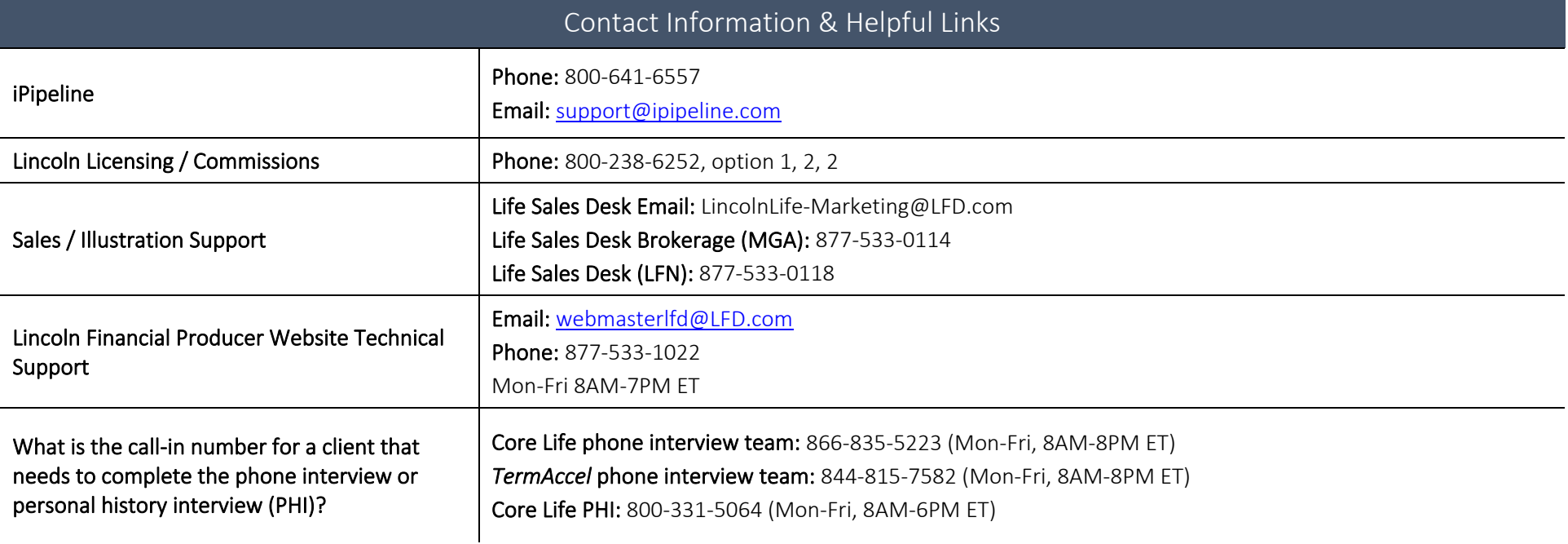

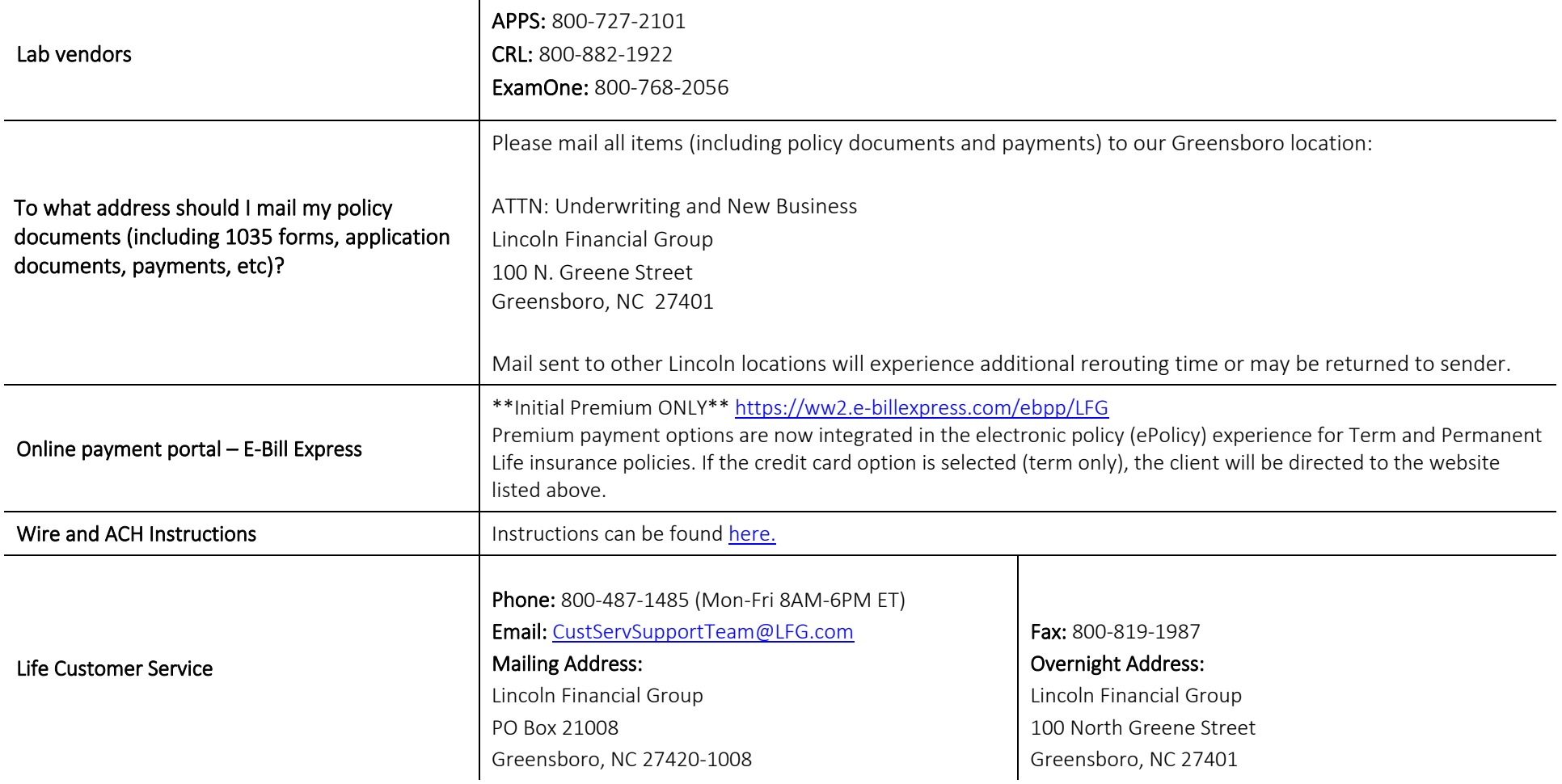

 $\overline{\phantom{a}}$ 

## Contact your Underwriting or New Business team with additional questions.

Life insurance issued by The Lincoln National Life Insurance Company, Fort Wayne, IN and Lincoln Life & Annuity Company of New York, Syracuse, NY, and distributed by Lincoln Financial Distributors, Inc., a broker-dealer. Contractual obligations are backed by the claims-paying ability of the issuing insurance company. The Lincoln National Life Insurance Company does not solicit business in the state of New York, nor is it authorized to do so. Lincoln Financial Group is the marketing name of Lincoln National Corporation and its affiliates.